## **All India Senior Secondary Certificate Examination-2023-24**

## **School Code: 44016 Computer Science with Python (083) Time 1<sup>1</sup>/<sub>2</sub> Hours SET B M.M. 30**

- Q. 1 (A) Write a Program for implementation of PUSH and POP operations of stack and also display the content of the stack. **04**
- Q1 (B) Write a Program that reads a text file line by line and display each word separated by a # symbol. **04**

## **Interface of Python with SQL database**

Q2 Complete the following database connectivity program by writing missing statements and perform the given query. **04**

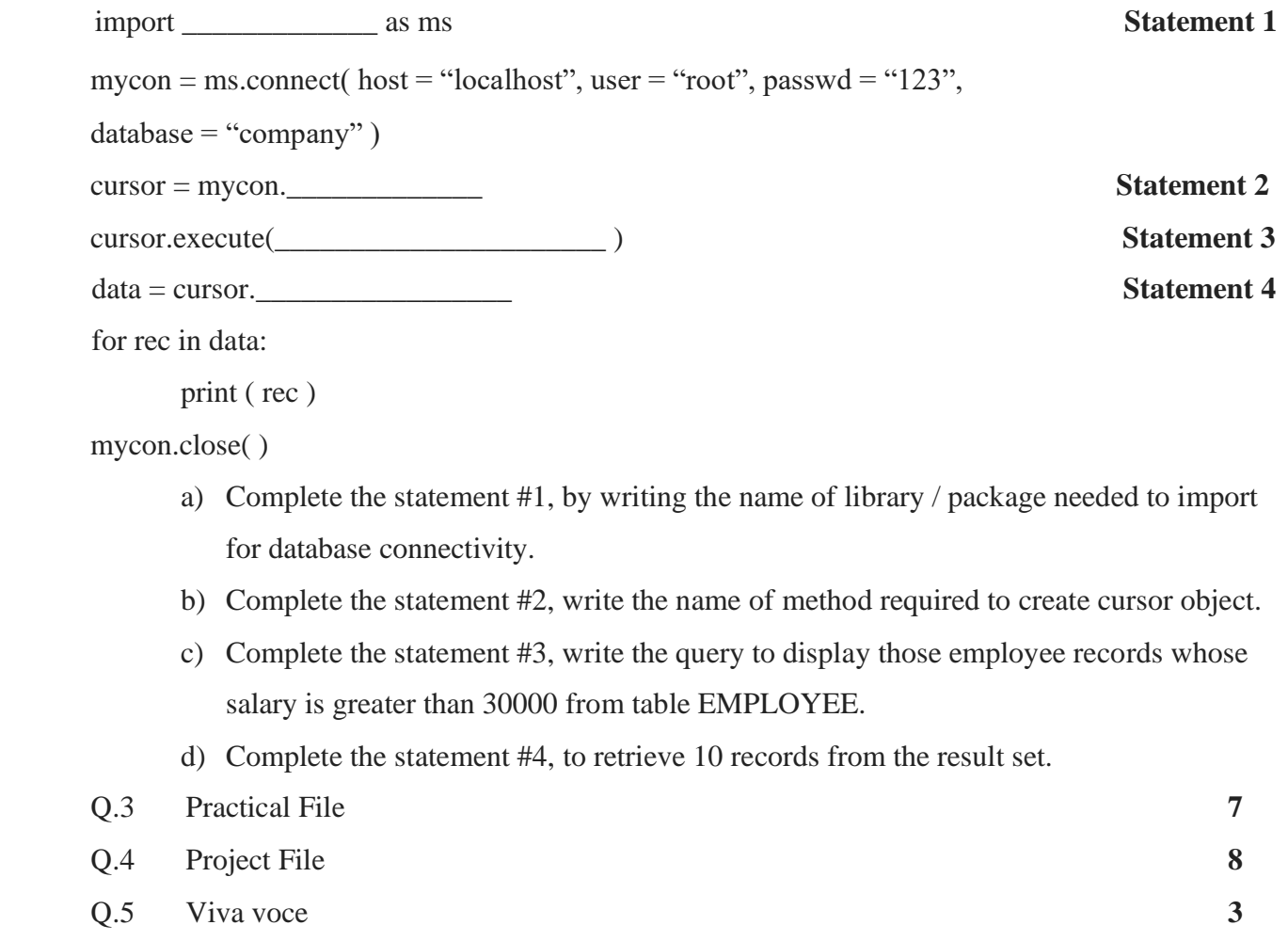